*Crossing paths* // Unsplash *user* @gcaleb

# **BBWW601** Introduction to Programming

## Lecture #04 –Control Fow Functions

**HACEMEPE** UNIVERSITY

Erkut Erdem, Aykut Erdem & Aydın Kaya // Fall 2017

## Last time... How to build computers

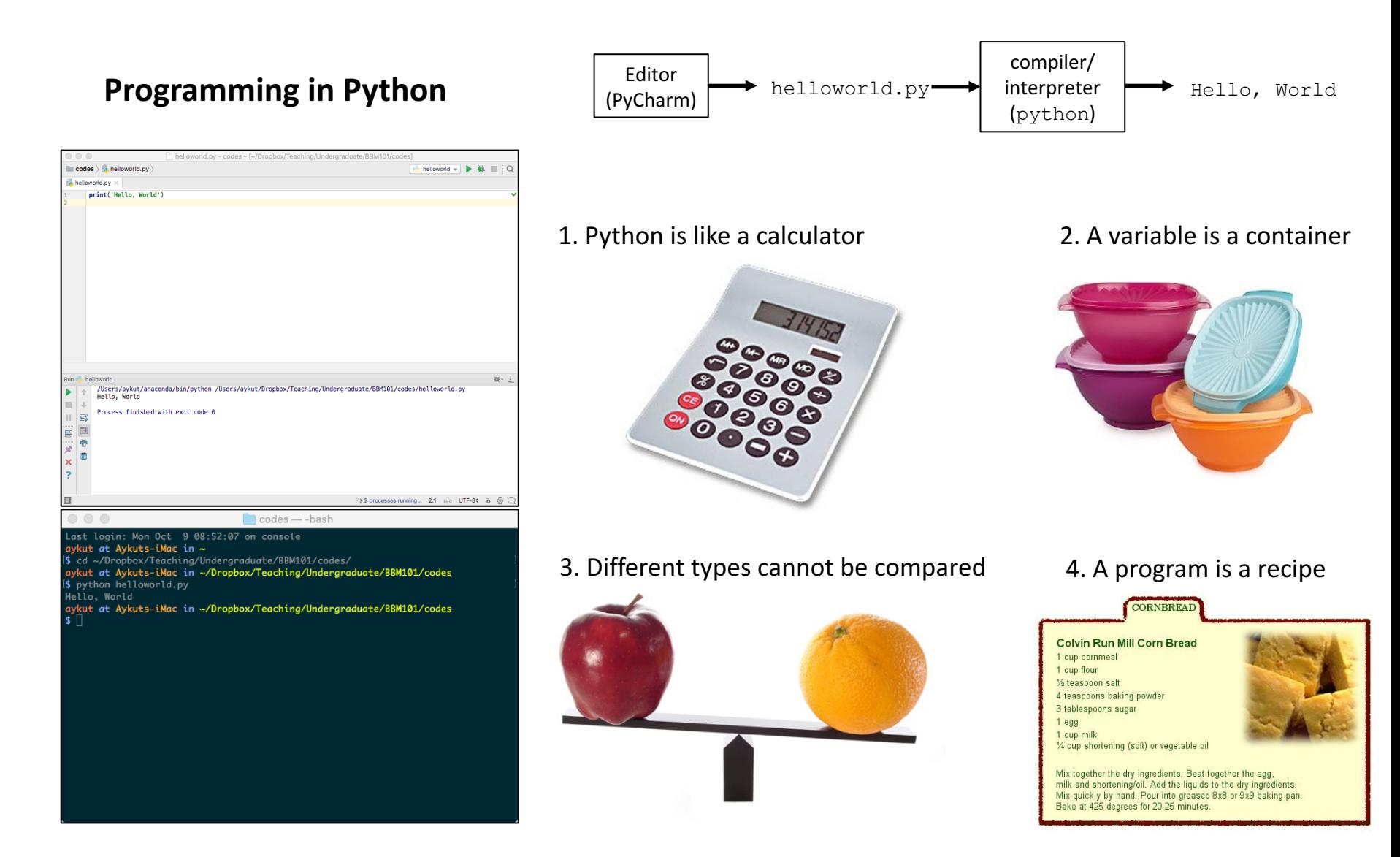

## Administrative

- Your midterm exam will be held next week on October 25, Wednesday, 13:00.
- Your exam will cover all the material covered in the lectures and the corresponding chapters in the textbooks (including this week's material).
- Topics include:
	- 1. What is computation?
	- 2. Binary representations and the Von Neumann architecture
	- 3. Introduction to Python and Programming
	- 4. Control flow
	- 5. Functions

### Lecture Overview

- Control Flow
- Functions

**Disclaimer:** Much of the material and slides for this lecture were borrowed from -Ruth Anderson, Michael Ernst and Bill Howe's CSE 140 class

### Lecture Overview

- Control Flow
- Functions

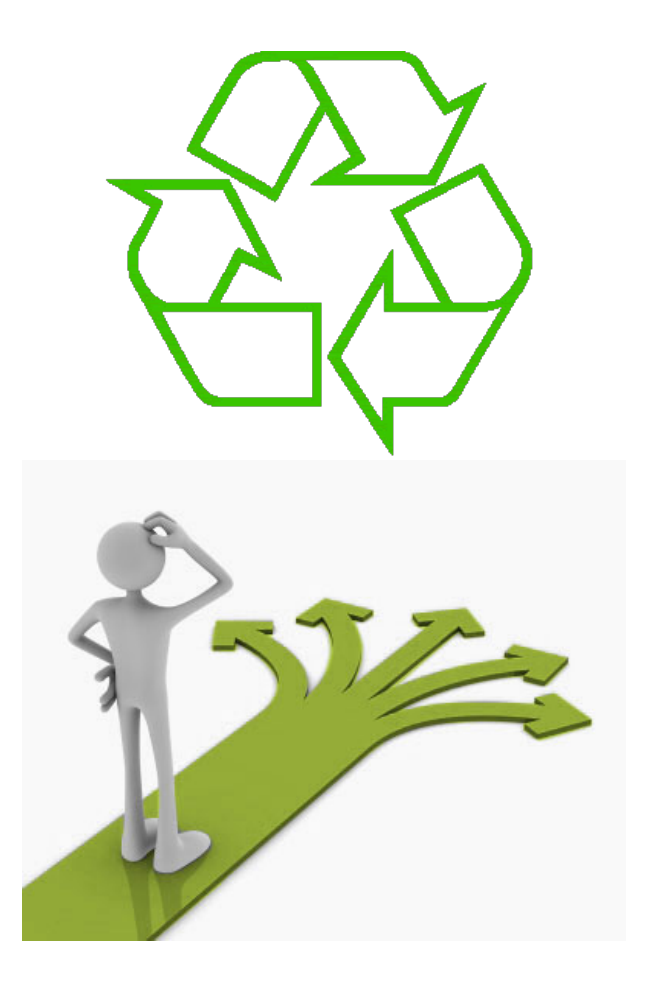

#### Repeating yourself

#### **Making decisions**

### Temperature Conversion Chart

Recall the exercise from the previous lecture

```
fahr = 30
cent = (fahr -32)/9.0*5
print(fahr, cent)
fahr = 40
cent = (fahr -32)/9.0*5
print(fahr, cent)
fahr = 50
cent = (fahr -32)/9.0*5
print(fahr, cent)
fahr = 60
cent = (fahr -32)/9.0*5
print(fahr, cent)
fahr = 70
cent = (fahr -32)/9.0*5
print(fahr, cent)
Print("All done")
```
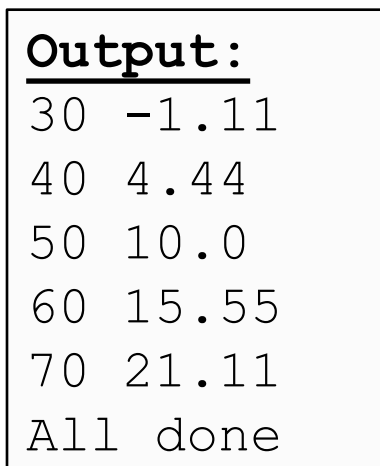

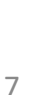

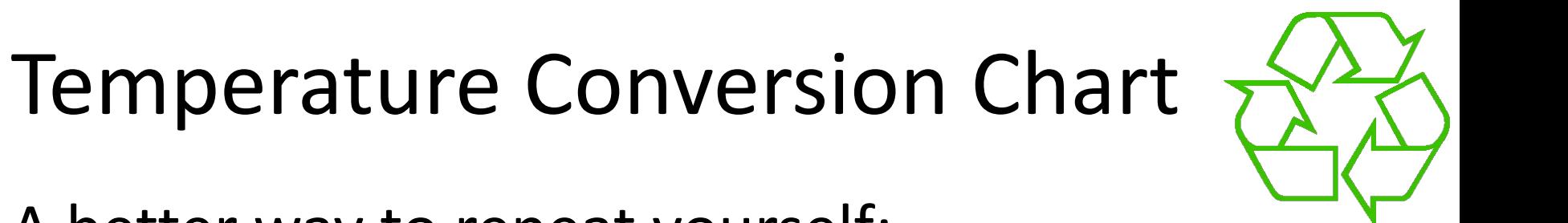

A better way to repeat yourself:

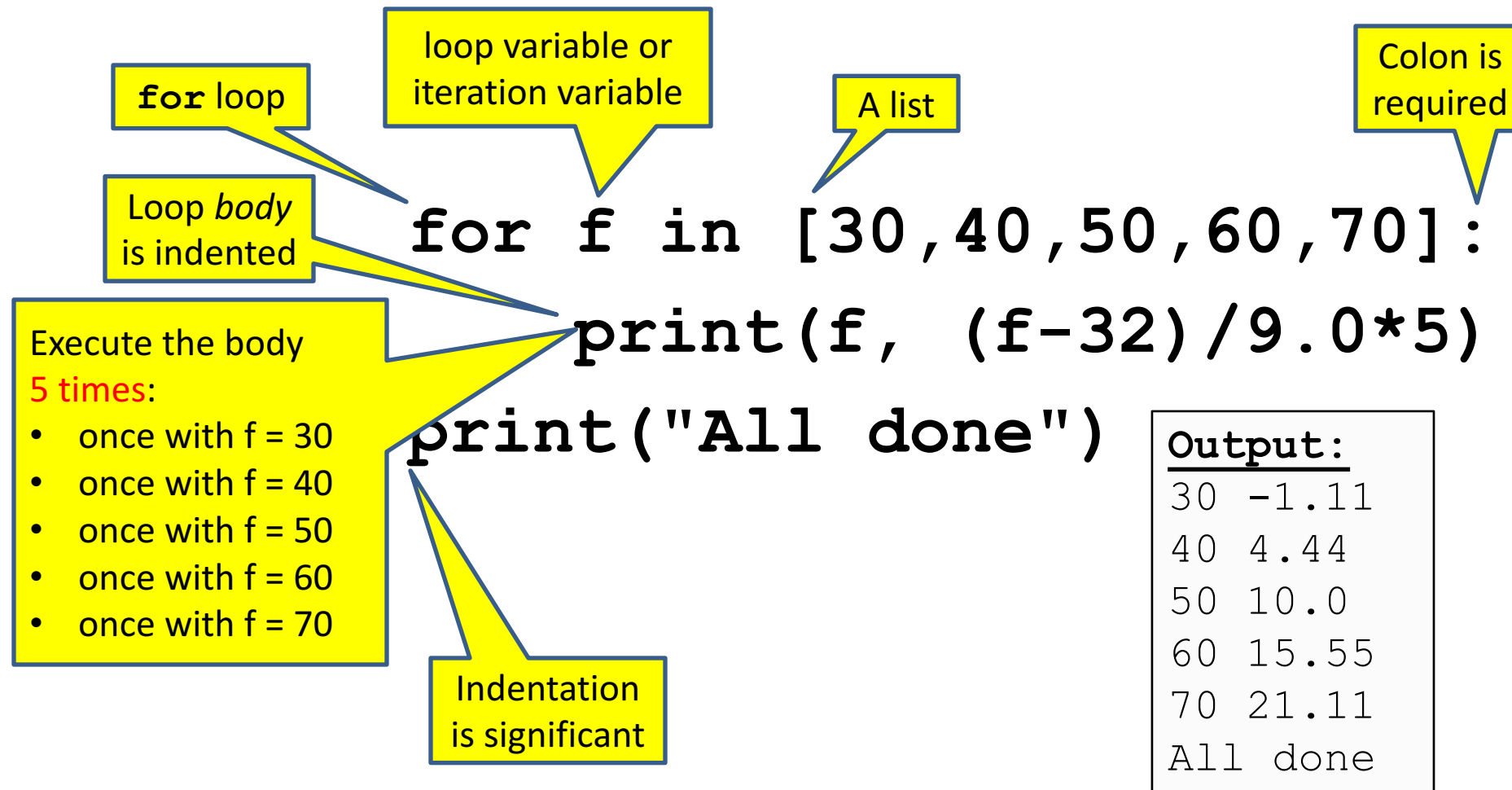

### How a Loop is Executed: Transformation Approach

Idea: convert a **for** loop into something we know how to execute

- 1. Evaluate the sequence expression
- 2. Write an assignment to the loop variable, for each sequence element
- **3.** Write a copy of the loop after each assignment
- 4. Execute the resulting statements

$$
\begin{array}{c|c}\n\text{for } i \text{ in } [1, 4, 9]: \\
\hline\n\text{print}(i) & \text{if } i = 4 \\
\hline\n\text{print}(i) & \text{if } i = 9 \\
\hline\n\text{print}(i) & \text{if } i = 9 \\
\hline\n\text{print}(i)\n\end{array}\n\qquad \qquad \begin{array}{c}\n\text{computer:} \\
\text{input}(i) \\
\hline\n\text{print}(i)\n\end{array}
$$

Printed output:

State of the

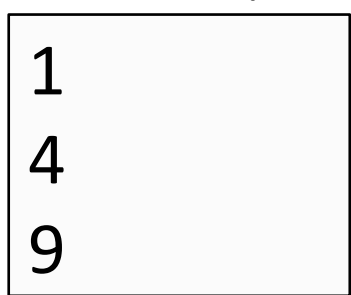

### How a Loop is Executed: Direct Approach

- 1. Evaluate the sequence expression
- 2. While there are sequence elements left:
	- a) Assign the loop variable to the next remaining sequence element
	- b) Execute the loop body

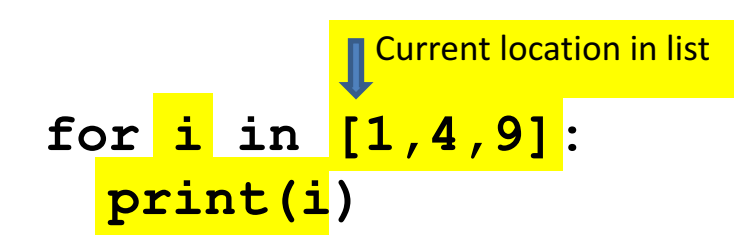

1 4 State of the computer:

Printed output:

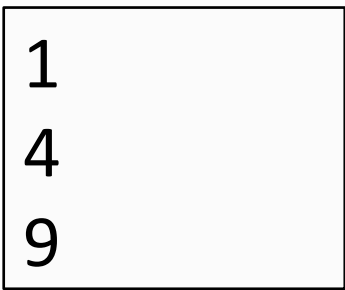

### The Body can be Multiple Statements

Execute whole body, then execute whole body again, etc.

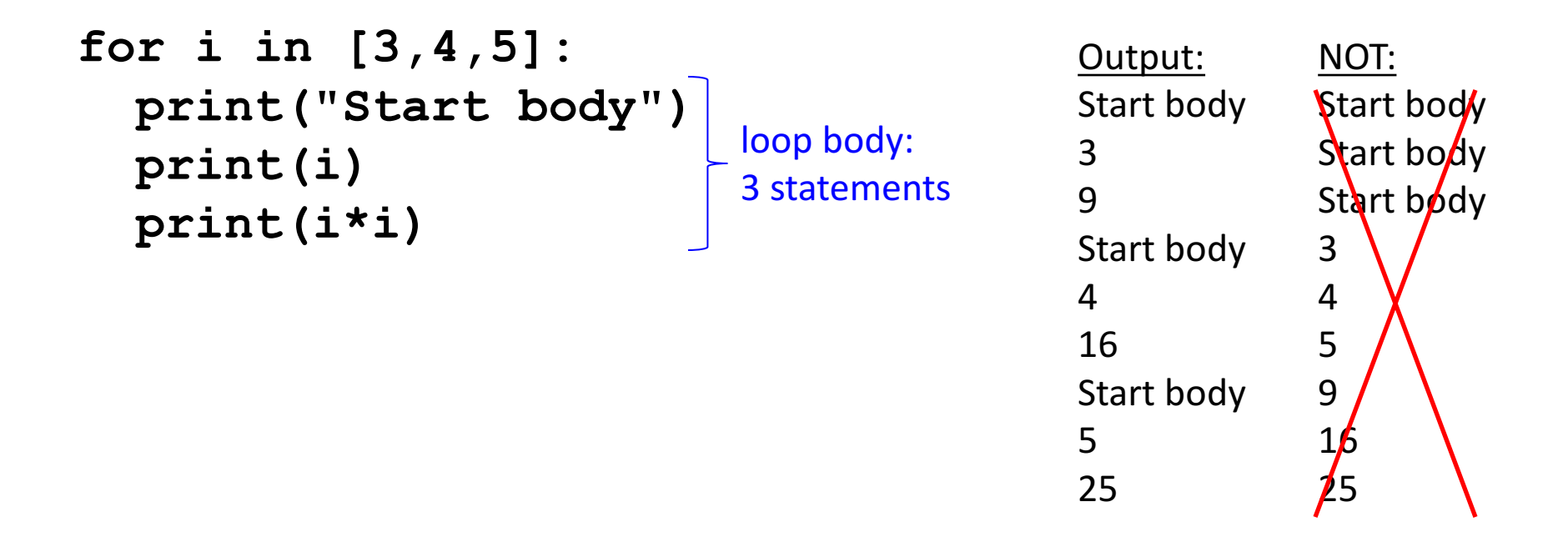

Convention: often use *i* or *j* as loop variable if values are integers This is an exception to the rule that variable names should be **descriptive**

## Indentation in Loop is Significant

- Every statement in the body must have exactly the same indentation
- That's how Python knows where the body ends

```
for i in [3,4,5]:
     print("Start body")
     print(i)
     print(i*i)
Error!
```
• Compare the results of these loops: **for f in [30,40,50,60,70]: print(f, (f-32)/9.0\*5) print("All done")**

```
for f in [30,40,50,60,70]:
   print(f, (f-32)/9.0*5)
    print("All done")
```
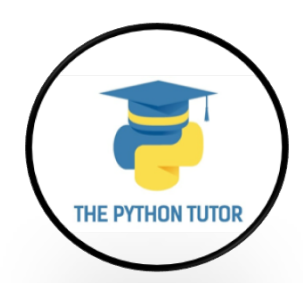

### The Body can be Multiple Statements

How many statements does this loop contain?

```
for i in [0,1]:
      print("Outer", i)
      for j in [2,3]:
         print(" Inner", j)
         print(" Sum", i+j)
      print("Outer", i)
                                                    Output:
                                                    Outer 0
                                                    Inner	2
                                                     Sum 2
                                                    Inner	3
                                                     Sum	3
                                                   Outer 0
                                                    Outer 1
                                                    Inner 2
                                                     Sum	3
                                                    Inner	3
                                  loop body:
3	statements "nested"
loop body:
2	statements
```
What is the output?

Sum 4

Outer 1

## Understand Loops Through the Transformation Approach

Key idea:

- 1. Assign each sequence element to the loop variable
- 2. Duplicate the body

```
for i in [0,1]:
  print("Outer", i)
print("Outer", i)
print("Outer", i)
  for j in [2,3]:
for j in [2,3]:
    print(" Inner", j)
print(" Inner", j)
print(" Inner", j)
                   i = 0
                     i = 1print("Outer", i)
print(" Inner", j)
                     for j in [2,3]:
                        print(" Inner", j)
print("Outer", i)
                                           i = 0\dot{7} = 2j = 3
                                           i = 1for j in [2,3]:
                                             print(" Inner", j)
```
### Fix This Loop

**# Goal: print 1, 2, 3, …, 48, 49, 50 for tens\_digit in [0, 1, 2, 3, 4]: for ones\_digit in [1, 2, 3, 4, 5, 6, 7, 8, 9]: print(tens\_digit \* 10 + ones\_digit)**

What does it actually print?

How can we change it to correct its output?

**Moral:** Watch out for *edge conditions* (beginning or end of loop)

### **Some Fixes**

- **# Goal: print 1, 2, 3, …, 48, 49, 50**
- **for tens\_digit in [0, 1, 2, 3, 4]: for ones\_digit in [0, 1, 2, 3, 4, 5, 6, 7, 8, 9]: print(tens\_digit \* 10 + ones\_digit + 1)**
- **for tens\_digit in [0, 1, 2, 3, 4]: for ones\_digit in [1, 2, 3, 4, 5, 6, 7, 8, 9, 10]: print(tens\_digit \* 10 + ones\_digit)**

```
for tens_digit in [1, 2, 3, 4]:
  for ones_digit in [0, 1, 2, 3, 4, 5, 6, 7, 8, 9]:
   print(tens_digit * 10 + ones_digit)
print 50
```
• Analyze each of the above

### Test Your Understanding of Loops

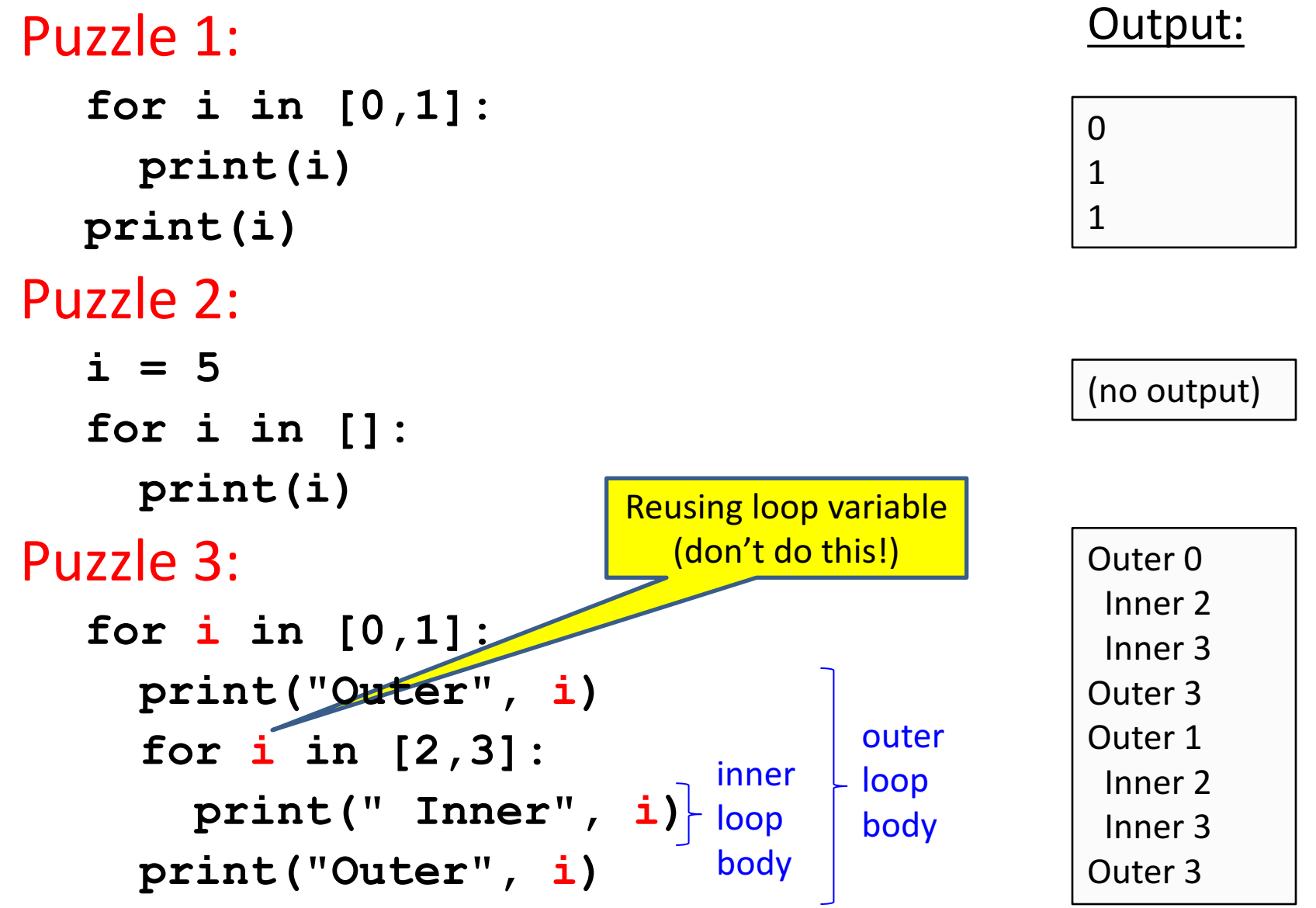

### The Range Function

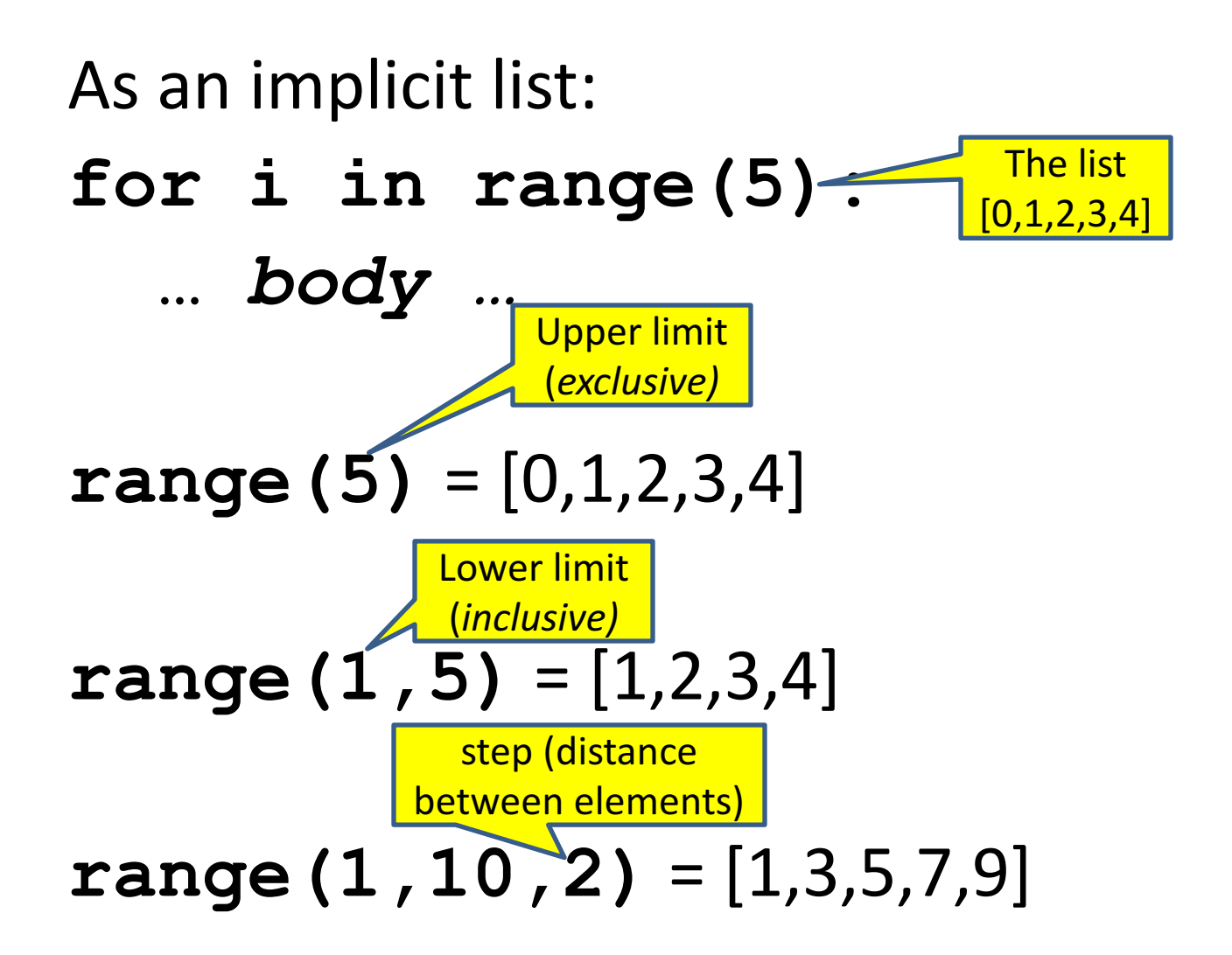

### Decomposing a List Computation

- To compute a value for a list:
	- $-$  Compute a partial result for all but the last element
	- $-$  Combine the partial result with the last element

Example: sum of a list:

```
[	3,	1,	4,	1,	5,	9,	2,	6,	5	]
               List b
                 List a
              List c
  List
list z
```
sum(List a) =  $sum(List b) + 5$  $sum(List b) = sum(List c) + 6$ …  $sum(List y) = sum(List z) + 3$ sum(empty  $list$ ) = 0

## How to Process a List: One Element at a Time

• A common pattern when processing a list:

```
result = initial_value
for element in list:
  result = updated result
use result 
                             # Sum of a list
                             result = 0for element in mylist:
                               result = result + element
                             print result
```
- **initial value** is a correct result for an empty list
- As each element is processed, **result** is a correct result for a prefix of the list
- When all elements have been processed, **result** is a correct result for the whole list

### Some Loops

```
# Sum of a list of values, what values?
result = 0for element in range(5): # [0,1,2,3,4]
  result = result + element
print("The sum is: " + str(result))
# Sum of a list of values, what values?
result = 0for element in range(5,1,-1):
  result = result + element
print("The sum is:", result)
# Sum of a list of values, what values?
result = 0for element in range(0,8,2):
  result = result + element
print("The sum is:", result)
# Sum of a list of values, what values?
result = 0size = 5
for element in range(size):
  result = result + element
```
**print("When size = " + str(size) + ", the result is " + str(result))**

The sum is: 10

```
5,	4,	3,	2
The sum is: 14
```

```
0, 2, 4, 6The sum is: 12
```

```
0,	1,	2,	3,	4
When size = 5, the result is 10
```
### Examples of List Processing

```
• Product of a list:
   result = 1for element in mylist:
     result = result * element
• Maximum of a list:
   result = mylist[0]
   for element in mylist:
      result = max(result, element)
• Approximate the value 3 by 1 + 2/3 + 4/9 + 8/27 + 16/81 + ... =(2/3)^0 + (2/3)^1 + (2/3)^2 + (2/3)^3 + ... + (2/3)^{10}result = 0for element in range(11):
     result = result + (2.0/3.0)**element
                                      result = initial_value
                                      for element in list:
                                         result = updated result
                                              The first element of the
                                              list (counting from zero)
```
## Exercise with Loops

- Write a simple program to add values between two given inputs a, b
- e.g., if  $a=5$ ,  $b=9$ , it returns sum of  $(5+6+7+8+9)$
- Hint: we did some 'algorithmic thinking' and 'problem solving' here! Notice this form of the

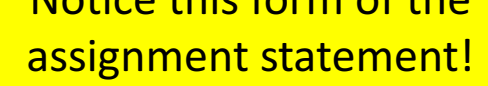

a, b = 5, 9 total = 0 **for** x **in** range(a, b+1): total += x print(total)

divisorpattern.py: Accept integer command-line argument n. Write to standard output an n-by-n table with an asterisk in row i and column j if either i divides j or j divides i. and column *j* if either *i* divides *j* or *j* divides *i*.

```
import sys
```

```
n = int(sys.argv[1])for i in range(1, n + 1):
     for j in range(1, n + 1):
for j in range (1, n + 1):
          if (i \frac{1}{2} j == 0) or (j \frac{1}{2} i == 0):
               print('* ', end='')
          else: 
else :
               print(' ', end='')
     print(i) 
f(x) = \ln \tan(\theta) + \frac{1}{2}\mathbf{r}stadio.writeln\mathbf{r}
```

```
python divisorpattern.py 3
      \overline{1}\overline{2}* *3
```

```
python divisorpattern.py 10
     **********1
* * * * * * 2
** * *3
* * * * 4
* * * * 5
*** * 6
* *7
* * * 8
** *9
          * 10
```
Variable trace  $(n=3)$ 

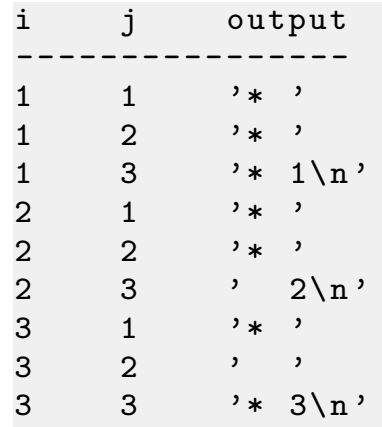

### Another Type of Loops – while

• The **while** loop is used for repeated execution as long as an expression is true

```
n = 100
s = 0
counter = 1
while counter <= n:
    s = s + counter
    counter += 1
print("Sum of 1 until %d: %d" % (n,s))
```
Sum of 1 until 100: 5050

## **Making Decisions**

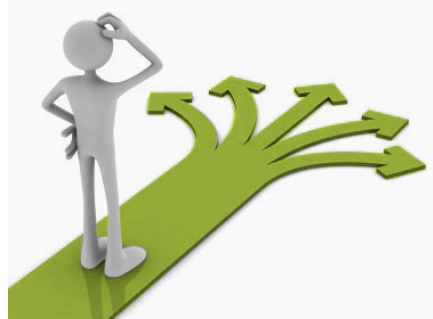

• How do we compute absolute value?

$$
abs (5) = 5
$$
  
\n
$$
abs (0) = 0
$$
  
\n
$$
abs (-22) = 22
$$

## Absolute Value Solution

**If** the value is negative, negate it. **Otherwise**, use the original value.

```
val = -10# calculate absolute value of val
if val < 0:
    result = - val
else:
    result = val
print(result)
```
Another approach that does the same thing without using **result**:

```
val = -10if val < 0:
    print(- val)
else:
    print(val)
```
In this example, result will always be assigned a value.

### Absolute Value Solution

As with loops, a sequence of statements could be used in place of a single statement inside an if statement:

```
val = -10# calculate absolute value of val
if val < 0:
    result = - val
    print("val is negative!")
    print("I had to do extra work!")
else:
    result = val
    print("val is positive")
print(result)
```
### Absolute Value Solution

What happens here?

```
val = 5
# calculate absolute value of val
if val < 0:
    result = - val
    print("val is negative!")
else:
    for i in range(val):
        print("val is positive!")
    result = val
print(result)
```
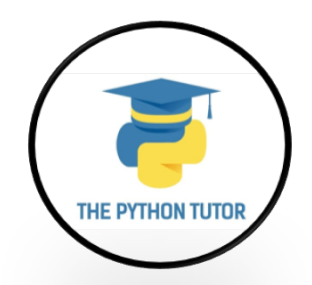

### Another if

#### It is not required that anything happens...

 $val = -10$ 

```
if val < 0:
```
**print("negative value!")**

#### What happens when  $val = 5$ ?

### The if Body can be Any Statements

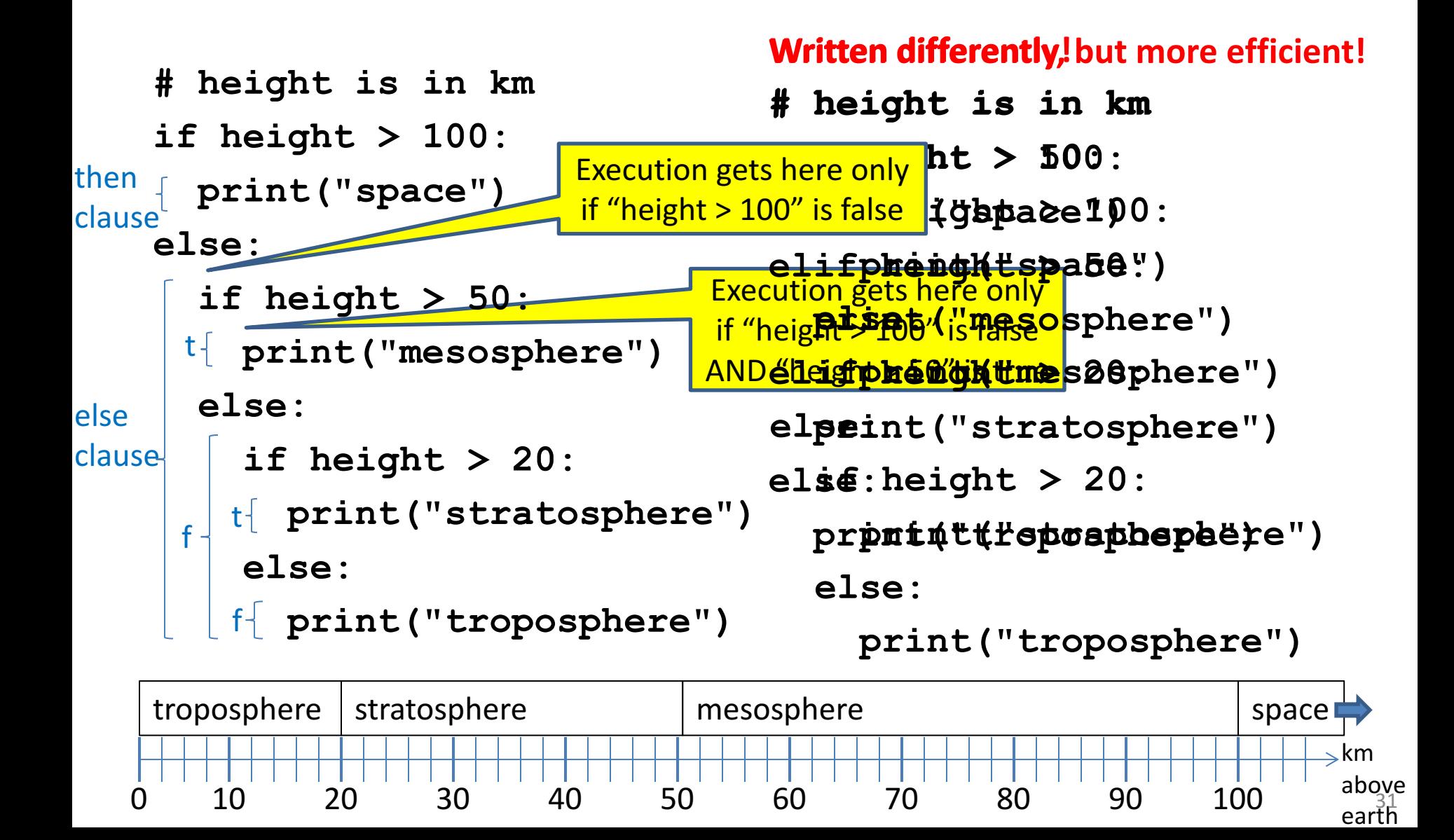

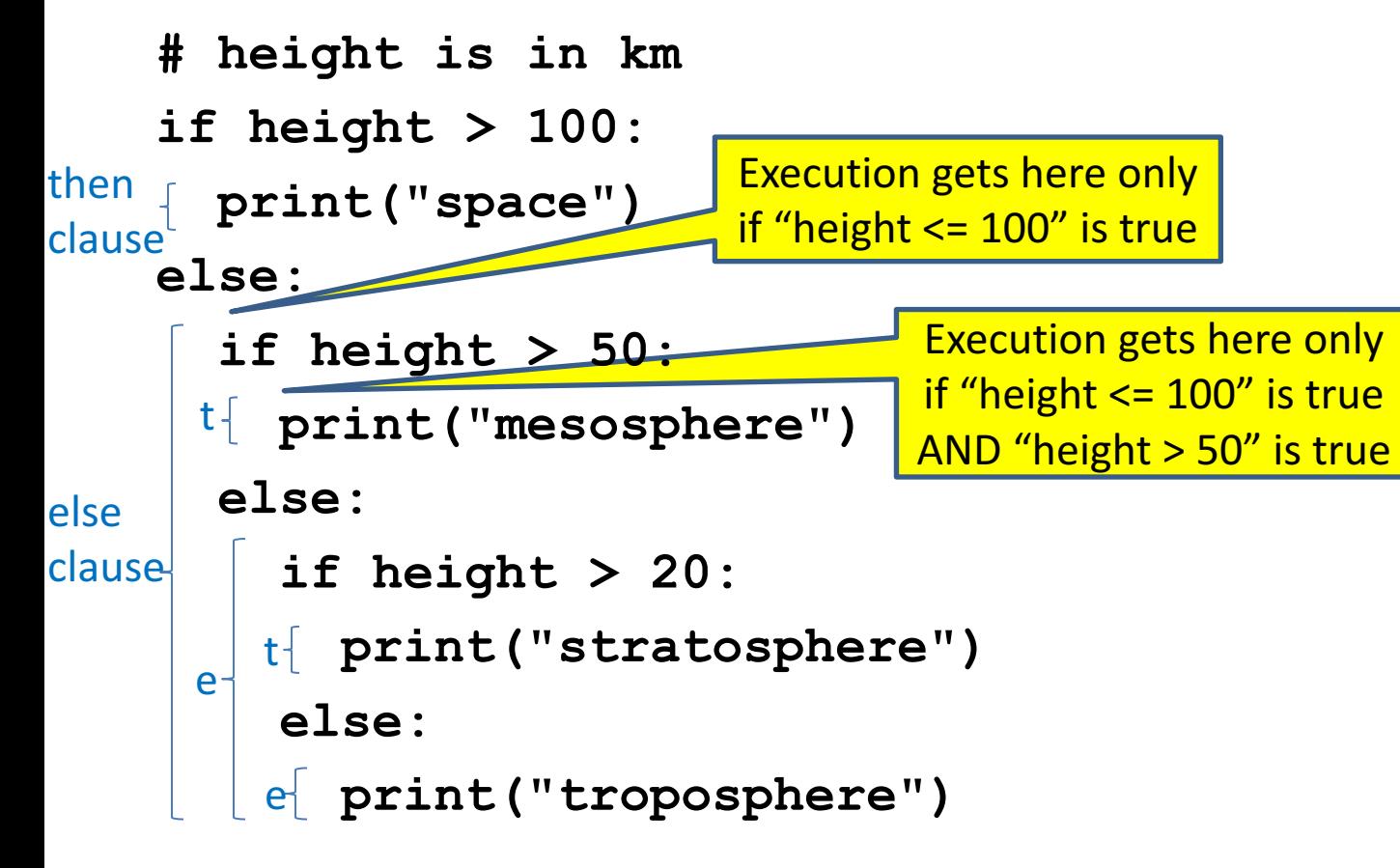

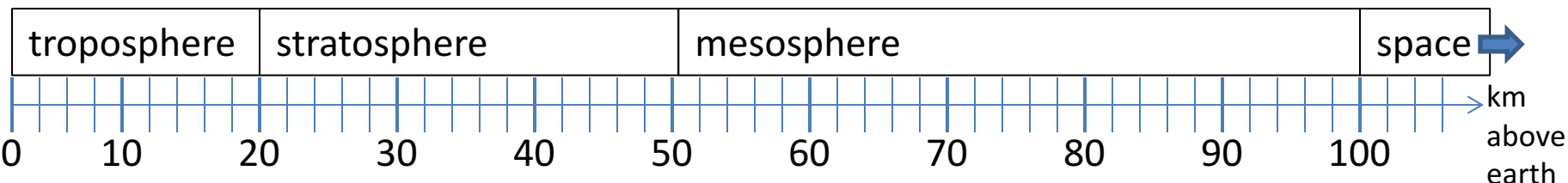

```
# height is in km
if height > 100:
 print("space")
else:
  if height > 50:
    print("mesosphere")
  else:
    if height > 20:
      print("stratosphere")
    else:
```

```
print("troposphere")
```
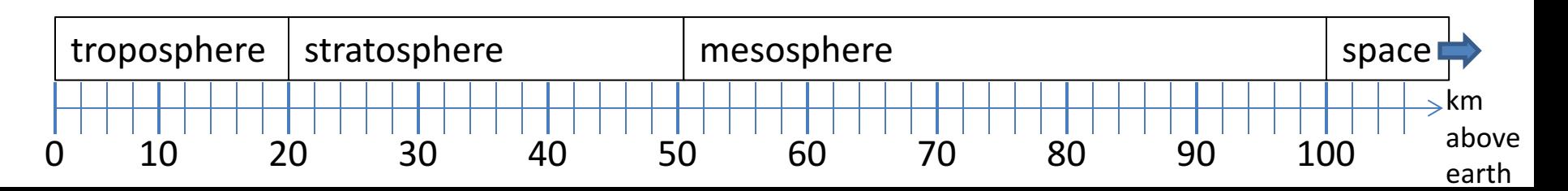

```
if height > 50:
  if height > 100:
    print("space")
  else:
    print("mesosphere")
else:
  if height > 20:
    print("stratosphere")
  else:
```

```
print("troposphere")
```
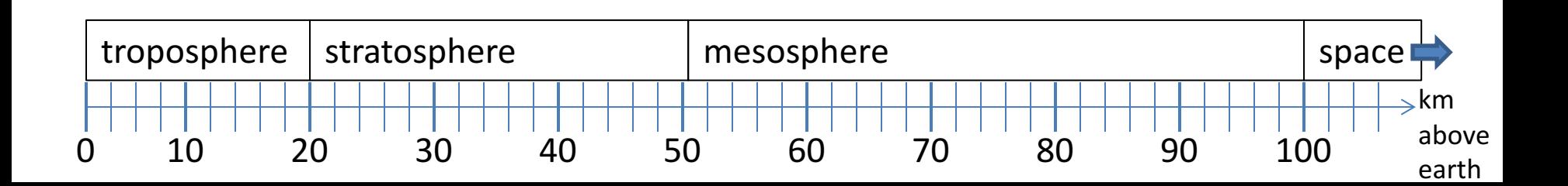

```
if height > 100:
  print("space")
elif height > 50:
  print("mesosphere")
elif height > 20:
  print("stratosphere")
else:
```

```
print("troposphere")
```
#### ONE of the print statements is guaranteed to execute: whichever condition it encounters first that is true

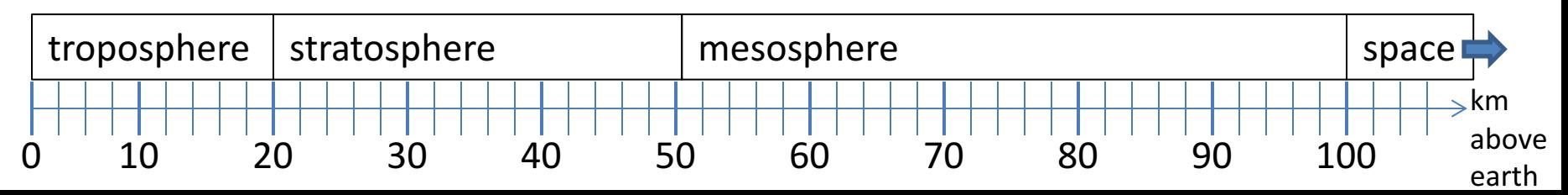

### Order Matters

**# version 3 if height > 100: print("space") elif height > 50: print("mesosphere") elif height > 20: print("stratosphere") else: print("troposphere")**

**# broken version 3 if height > 20: print("stratosphere") elif height > 50: print("mesosphere") elif height > 100: print("space") else: print("troposphere")**

#### Try height  $= 72$  on both versions, what happens?

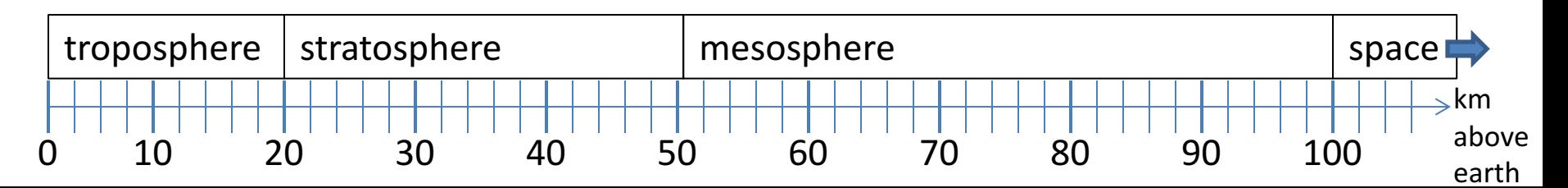
## Version 3

**# incomplete version 3 if height > 100: print("space") elif height > 50: print("mesosphere") elif height > 20: print("stratosphere")**

### In this case it is possible that nothing is printed at all, when?

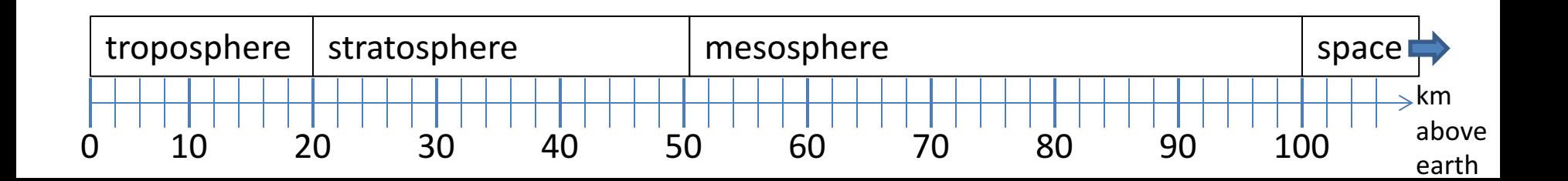

## What Happens Here?

- **# height is in km**
- **if height > 100:**
	- **print("space")**
- **if height > 50:**
	- **print("mesosphere")**
- **if height > 20:**
	- **print("stratosphere")**
- **else:**
	- **print("troposphere")**

### Try height  $= 72$

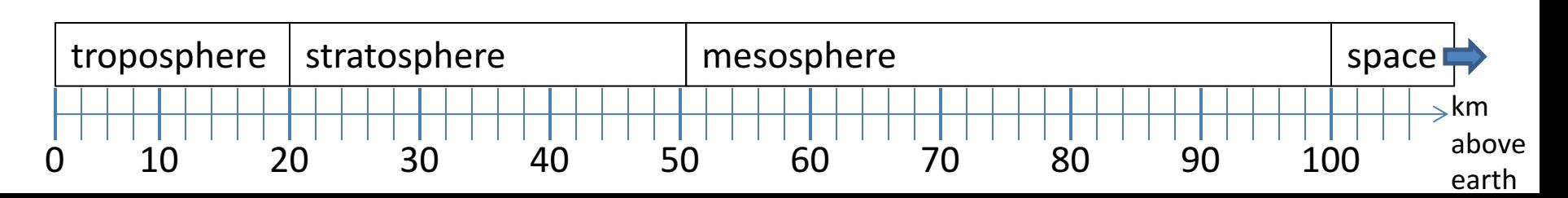

## The then Clause *or* the else Clause is Executed

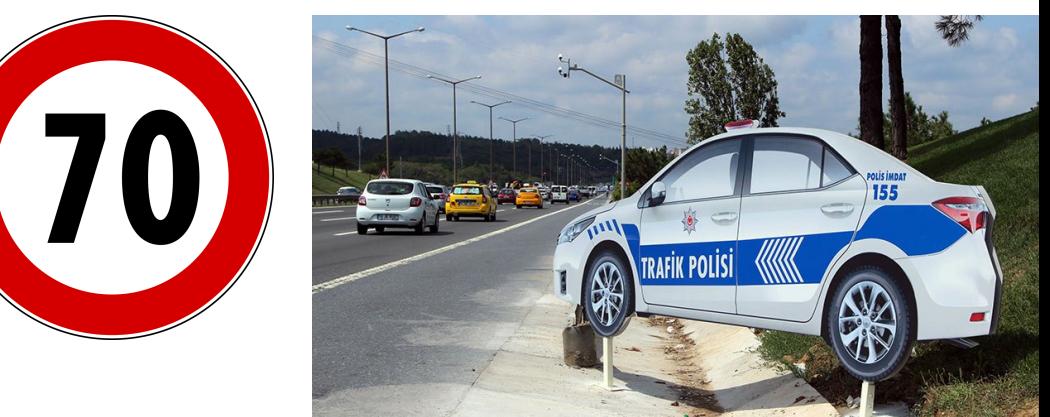

**speed = 65**

**limit = 70**

**if speed <= limit:**

**print("Good job, safe driver!")**

**else:**

**print("You owe \$", speed/fine)**

What if we change speed to 75?

## The **break** Statement

• The **break** statement terminates the current loop and resumes execution at the next statement

```
for letter in 'hollywood':
   if letter == 'l':
      break
  print ('Current Letter :', letter)
```
Current Letter : h

Current Letter : o

## The **continue** Statement

• The **continue** statement in Python returns the control to the beginning of the while loop.

```
for letter in 'hollywood':
   if letter == 'l':
      continue
   print ('Current Letter :', letter)
```
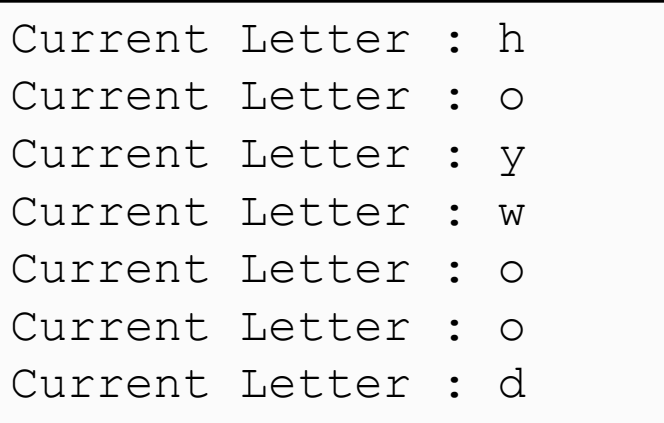

## Lecture Overview

- Control Flow
- Functions

## Functions

- In math, you use functions: sine, cosine, ...
- In math, you define functions:  $f(x) = x^2 + 2x + 1$
- A function packages up and names a computation
- Enables re-use of the computation (generalization)
- **D**on't **R**epeat **Y**ourself (DRY principle)
- Shorter, easier to understand, less error-prone
- Python lets you use and define functions
- We have already seen some Python functions:
	- **len**, **float**, **int**, **str**, **range**

FUNCTION f:

OUTPUT f(x)

# Using ("calling") a Function

- **len("hello") len("")**
- **round(2.718) round(3.14)**
- 
- 
- 
- 
- **pow(2, 3) range(1, 5)**
- **math.sin(0) math.sin(math.pi / 2)**
- Some need no input: **random.random()**
- All produce output

# A Function is a Machine

- You give it input
- It produces a result (output)

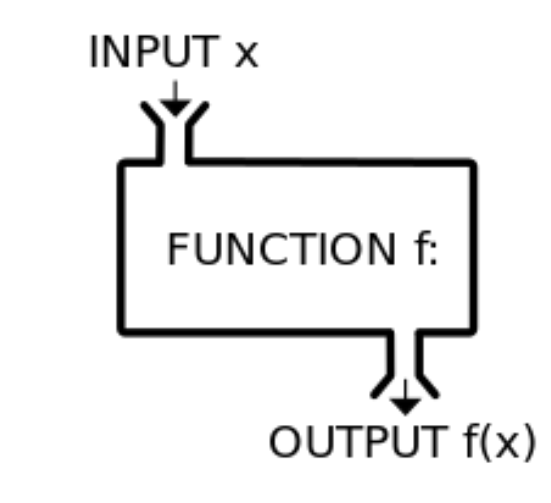

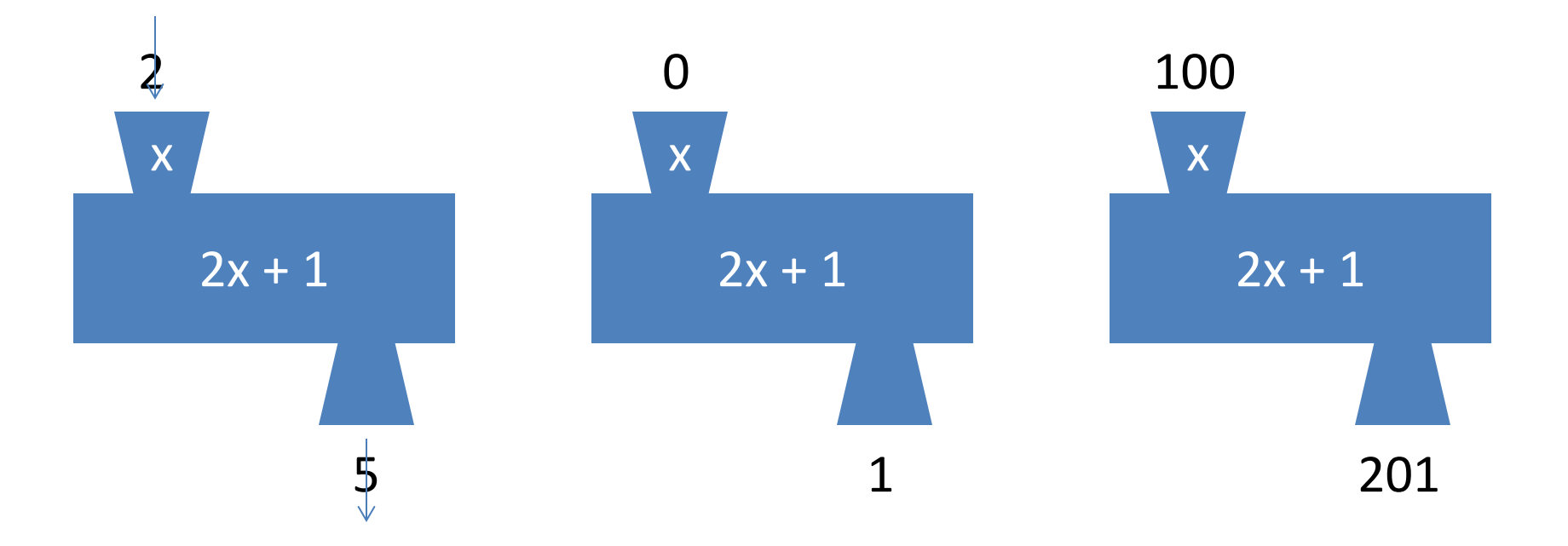

In math: func(x) =  $2x + 1$ 

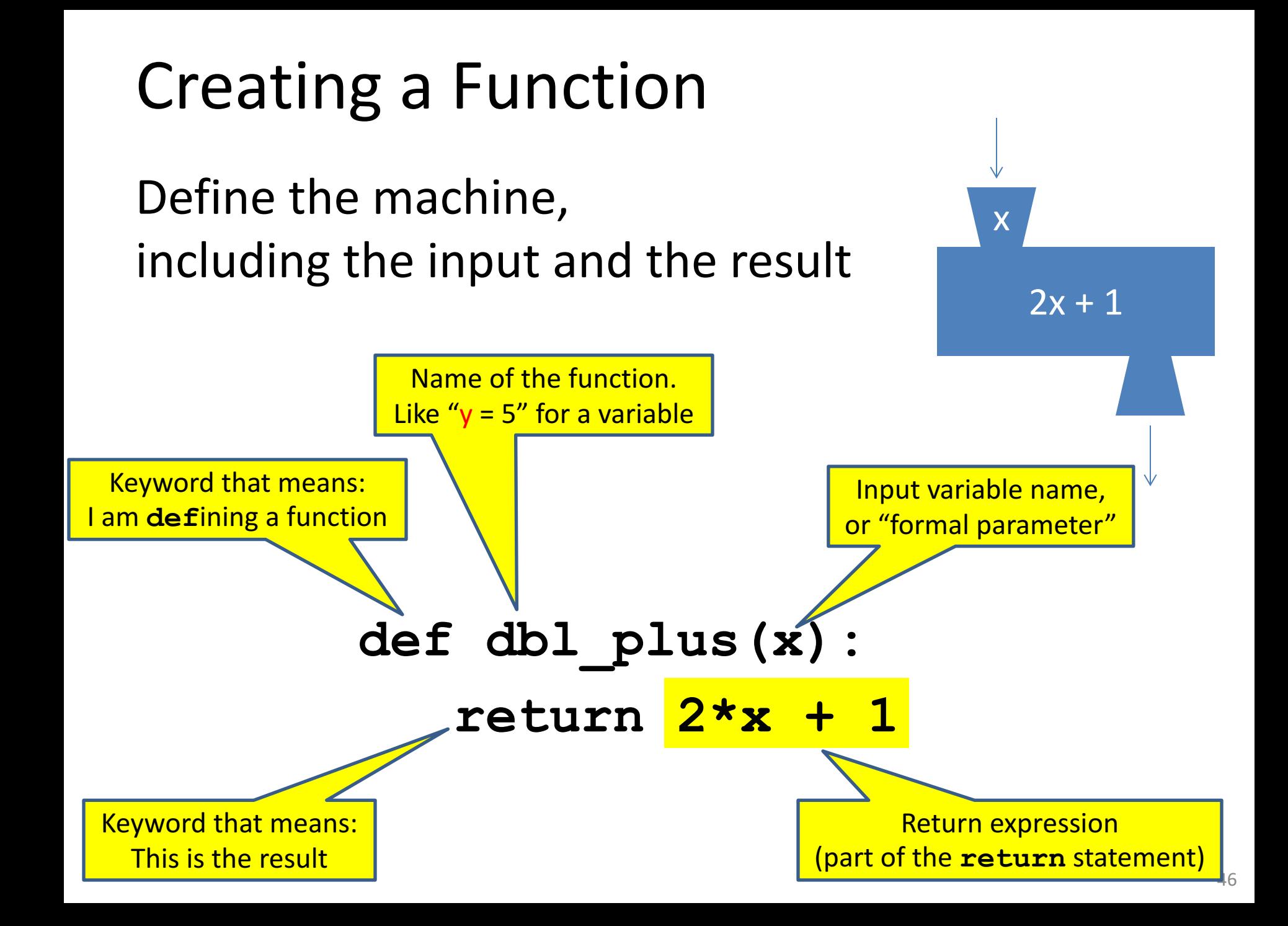

## More Function Examples

Define the machine, including the input and the result

```
def square(x):
  return x * x
def fahr_to_cent(fahr):
  return (fahr – 32) / 9.0 * 5
def cent_to_fahr(cent):
  result = cent / 5.0 * 9 + 32
  return result
def abs(x):
  if x < 0:
    return – x
  else:
    return x
                                       x = 42
                                       print(x)
```
**def print\_hello(): print("Hello, world")**

> **No return statement Returns the value None Are also called 'procedures'**

**def print\_fahr\_to\_cent(fahr): result = fahr\_to\_cent(fahr) print(result)**

What is the result of:

```
square(3) + square(4)
boiling = fahr_to_cent(212)
cold = cent to fahr(-40)print(result)
print(abs(-22))
print(print_fahr_to_cent(32))
```
# Python Interpreter

- An expression evaluates to a value
	- $-$  Which can be used by the containing expression or statement
- **print ("test")** statement writes text to the screen
- The Python interpreter (command shell) reads statements and expressions, then executes them
- If the interpreter executes an expression, it prints its value
- In a program, evaluating an expression does not print it
- In a program, printing an expression does not permit it to be used elsewhere

## An example

```
def lyrics(): 
    print("The very first line")
print(lyrics())
```
**The very first line None**

## How Python Executes a Function Call

![](_page_49_Figure_1.jpeg)

- 1. Evaluate the **argument** (at the call site)
- 2. Assign the **formal parameter name** to the argument's value
	- $-$  A *new* variable, not reuse of any existing variable of the same name
- 3. Evaluate the **statements** in the body one by one
- 4. At a **return** statement:
	- $-$  Remember the value of the expression
	- Formal parameter variable disappears  $-$  exists only during the call!
	- $-$  The call expression evaluates to the return value

## Example of Function Invocation

```
Variables:
square(3) + square(4) (none)
return x * x x: 3
return 3 * x x: 3
return 3 * 3 x: 3
return 9 x: 3
9 + square(4) (none)
  return x * x x: 4return 4 * x x:4return 4 * 4 x:4return 16 x: 4
9 + 16 (none)
25 (none)
```
**def square(x):**

**return x \* x**

### Expression with Nested Function Invocations: Only One Executes at a Time

```
def fahr_to_cent(fahr):
  return (fahr – 32) / 9.0 * 5
```

```
def cent_to_fahr(cent):
  return cent / 5.0 * 9 + 32
```

```
Variables:
```

```
fahr_to_cent(cent_to_fahr(20)) (none)
          return cent / 5.0 * 9 + 32 cent: 20
          return 20 / 5.0 * 9 + 32 cent: 20
          return 68 cent: 20
fahr_to_cent(68) (none)
return (fahr – 32) / 9.0 * 5 fahr:	68
return (68 – 32) / 9.0 * 5 fahr: 68
return 20 fahr:	68
20 (none)
```
![](_page_51_Picture_5.jpeg)

### Expression with Nested Function Invocations: Only One Executes at a Time

```
def square(x):
 return x * x
square(square(3)) (none)
    return x * x x=3
    return 3 * x x=3
    return 3 * 3 x=3
    return 9 x=3
square(9) (none)
  return x * x x=9
  return 9 * x x=9
  return 9 * 9 x=9
  return 81 x=9
81 (none)
```
**Variables:**

### Function that Invokes Another Function: Both Function Invocations are Active

```
import math
def square(z):
 return z*z
def hypoten_use(x, y):
 return math.sqrt(square(x) + square(y))
                             Variables:
hypoten_use(3, 4) (none)
 return math.sqrt(square(x) + square(y)) x:3 y:4
 return math.sqrt(square(3) + square(y)) x:3 y:4return z*z z:3
  return 3*3 z:3
  return 9 z:3
 return math.sqrt(9 + square(y)) x:3 y:4return math.sqrt(9 + square(4)) x:3 y:4return z*z z:4
  \text{return } 4 \star 4 \text{ } z:4return 16 z:4
 \text{return } \text{math}.\text{sqrt}(9 + 16) x:3 \text{ } y:4return math.sqrt(25) 		 x:3 y:4
 return 5 x:3 y:4
5 (none) 54
```
### Shadowing of Formal Variable Names

```
def square(x):
 return x*x
def hypotenuse(x, y):
 return math.sqrt(square(x) + square(y))
hypotenuse(3, 4) (none)
 return math.sqrt(square(x) + square(y)) x:3 y:4return math.sqrt(square(3) + square(y)) x:3 y:4return x \cdot x x:3
  return 3*3 x:3
  return 9 x:3
 \text{return } \text{math.sqrt}(9 + \text{square}(y)) x:3 \text{ y:4}return math.sqrt(9 + square(4)) x:3 y:4return x \star x x:4
  return 4*4 x:4
  return 16 x:4
 \text{return } \text{math}.\text{sqrt}(9 + 16) x:3 \text{ y:4}return math.sqrt(25) 		 x:3 y:4
 return 5 x:3 y:4
               Same formal
              parameter name
import math
```
![](_page_54_Figure_2.jpeg)

## Shadowing of Formal Variable Names

```
def square(x):
 return x*x
def hypotenuse(x, y):
 return math.sqrt(square(x) + square(y))
hypotenuse(3, 4) (none) hypotenuse()
 return \tmathbf{math}.\nsqrt{(square(x) + square(y))} \qquad \qquad \downarrow \nx:3 \t{y:4}return math.sqrt(square(3) + square(y)) square() \vert x:3 \rangle y:4
   return x*x x:3 x:3 x:3 x:3 x:3 x:3 x:3 x:3 x:3 x:3
   return 3*3 x:3 x:3 x:3 x:3 x:3 x:3 x:3 x:3 x:3 x:3
   return 9 x:3 x x:3 x:3 y:4
 \text{return } \text{math}.\text{sqrt}(9 + \text{square}(y)) x:3 y:4
 return \tmathbf{math}.\nsqrt{9 + square(4)} ) \n  \text{square}() \quad | \text{x:3 y:4}return x \cdot x x:4 x:3 y:4
   return 4*4 x:3 y:4
   return 16 x:3 y:4
 return math.sqrt(9 + 16) x:3 y:4
 return math.sqrt(25) x:3 y:4
 return 5 x:3 y:4
import math
```
Same diagram, with *variable scopes* or *environment frames*  shown explicitly

#### **Variables:**

![](_page_55_Figure_4.jpeg)

### In a Function Body, Assignment Creates a Temporary Variable (like the formal parameter)

```
stored = 0
  def store_it(arg):
    stored = arg
    return stored
\star y = store it(22)
```

```
print(y)
```

```
print(stored)
```
**Variables:**

#### **Global or top level**

Show evaluation of the starred expressions:

![](_page_56_Picture_104.jpeg)

## How to Look Up a Variable

Idea: find the nearest variable of the given name

- 1. Check whether the variable is defined in the local scope
- 2. … check any intermediate scopes ...
- 3. Check whether the variable is defined in the global scope

If a local and a global variable have the same name, the global variable is inaccessible ("shadowed")

This is confusing; try to avoid such shadowing

```
x = 22
stored = 100
def lookup():
    x = 42return stored + x
lookup()
x = 5
stored = 200
lookup()
```

```
def lookup():
    x = 42return stored + x
x = 22stored = 100
lookup()
x = 5stored = 200
lookup()
                  What happens if
                  we	define	stored
                  after lookup?
```
## Local Variables Exist Only while the Function is Executing

**def cent\_to\_fahr(cent): result = cent / 5.0 \* 9 + 32 return result**

```
tempf = cent to fahr(15)print(result)
```
![](_page_58_Picture_3.jpeg)

### Use Only the Local and the Global Scope

 $myvar = 1$ 

- **def outer(): myvar = 1000 return inner()**
- **def inner(): return myvar**

```
print(outer())
```
![](_page_59_Picture_5.jpeg)

## Abstraction

• Abstraction  $=$  ignore some details

![](_page_60_Picture_2.jpeg)

- Generalization = become usable in more contexts
- Abstraction over computations: – functional abstraction, a.k.a. procedural abstraction
- As long as you know what the function means, you don't care how it computes that value
	- You don't care about the *implementation* (the function body)

# Defining Absolute Value

```
def abs(x):
  if val < 0:
    return -1 * val
  else:
    return 1 * val
def abs(x):
  if val < 0:
    return - val
  else:
    return val
                                def abs(x):
                                   if val < 0:
                                     result = - val
                                  else:
                                     result = val
                                   return result
                                def abs(x):
                                  return math.sqrt(x*x)
```
## Defining Round (for positive numbers)

```
def round(x):
```

```
return int(x+0.5)
```

```
def round(x):
  frac{1}{x} = x - int(x)if fraction >= .5:
    return int(x) + 1else:
    return int(x)
```
### Each Variable Should Represent One Thing

```
def atm_to_mbar(pressure):
    return pressure * 1013.25
```

```
def mbar_to_mmHg(pressure):
    return pressure * 0.75006
```

```
# Confusing
```

```
pressure = 1.2 # in atmospheres
pressure = atm_to_mbar(pressure)
pressure = mbar_to_mmHg(pressure)
print(pressure)
```

```
# Better
in_atm = 1.2
in_mbar = atm_to_mbar(in_atm)
in_mmHg = mbar_to_mmHg(in_mbar)
print(in_mmHg)
```
**# Best def atm\_to\_mmHg(pressure): in\_mbar = atm\_to\_mbar(pressure) in\_mmHg = mbar\_to\_mmHg(in\_mbar) return in\_mmHg print(atm\_to\_mmHg(1.2))**

Corollary: Each variable should contain values of only one type

```
# Legal, but confusing: don't do this!
x = 3
…
x = "hello"
…
x = [3, 1, 4, 1, 5]
```
If you use a descriptive variable name, you are unlikely to make these mistakes

**…**

## Exercises

```
def cent_to_fahr(c):
  print(cent / 5.0 * 9 + 32)
print(cent_to_fahr(20))
def myfunc(n):
  \text{total} = 0for i in range(n):
    total = total + i
  return total
print(myfunc(4))
```

```
def c_to_f(c):
    print("c_to_f")
    return c / 5.0 * 9 + 32
def make_message(temp):
    print("make_message")
    return ("The temperature is " 
+ str(temp))
for tempc in [-40,0,37]:
    tempf = c to f(tempc)message = make_message(tempf)
    print(message)
```
![](_page_64_Picture_3.jpeg)

**double(7) abs(-20 - 2) + 20**

abs 
$$
(-20 - 2) + 20
$$

## What Does This Print?

```
def myfunc(n):
    total = 0
    for i in range(n):
        total = total + i
    return total
```
**print(myfunc(4))**

6

## What Does This Print?

```
def c_to_f(c):
    print("c_to_f")
    return c / 5.0 * 9 + 32
```

```
def make_message(temp):
    print("make_message")
    return "The temperature is " + str(temp)
```

```
for tempc in [-40,0,37]:
    tempf = c_to_f(tempc)
   message = make_message(tempf)
    print(message)
```

```
c_to_f
make_message
The temperature is -40.0
c_to_f
make_message
The temperature is 32.0
c_to_f
make_message
The temperature is 98.6
```
## Decomposing a Problem

- Breaking down a program into functions is the *fundamental activity* of programming!
- How do you decide when to use a function?
	- One rule: DRY (Don't Repeat Yourself)
	- Whenever you are tempted to copy and paste code, don't!
- Now, how do you design a function?

### Review: How to Evaluate a Function Call

- 1. Evaluate the function and its arguments to values
	- $-$  If the function value is not a function, execution terminates with an error
- 2. Create a new stack frame
	- $-$  The parent frame is the one where the function is defined
	- $-$  A frame has bindings from variables to values
	- $-$  Looking up a variable starts here
		- Proceeds to the next older frame if no match here
		- The oldest frame is the "global" frame
		- All the frames together are called the "environment"
	- $-$  Assignments happen here
- 3. Assign the actual argument values to the formal parameter variable
	- $-$  In the new stack frame
- 4. Evaluate the body
	- $-$  At a return statement, remember the value and exit
	- $-$  If at end of the body, return **None**
- 5. Remove the stack frame
- 6. The call evaluates to the returned value

## Functions are Values: The Function can be an Expression

```
import math
```

```
def double(x):
    return 2*x
print(double)
myfns = [math.sqrt, int, double, math.cos]
myfns[1](3.14)
myfns[2](3.14)
myfns[3](3.14)
```

```
def doubler():
    return double
doubler()(2.718)
```
![](_page_69_Picture_4.jpeg)

# **Nested Scopes**

**print("z =", z)**

**z()**

- In Python, one can always determine the scope of a name by looking at the program text.
	- **static** or **lexical scoping**

```
def f(x):
   def g():
     x = "abc"
     print("x =", x)
   def h():
     z = x
     print("z =", z)
   x = x + 1print("x =", x)
   h()
   g()
   print("x =", x)
   return g
x = 3
z = f(x)print("x =", x)
                        x = 4z = 4x = abc
                        x = 4x = 3
                        z = <function f.<locals>.g at 
                        0x7f06d7fa2ea0>
                        x = abc
```
# Two Types of Documentation

- 1. Documentation for users/clients/callers
	- $-$  Document the *purpose* or *meaning* or *abstraction* that the function represents
	- $-$  Tells what the function does
	- $-$  Should be written for *every* function
- 2. Documentation for programmers who are reading the code
	- $-$  Document the *implementation* specific code choices
	- $-$  Tells how the function does it
	- $-$  Only necessary for tricky or interesting bits of the code

![](_page_71_Figure_9.jpeg)
## Multi-line Strings

- New way to write a string  $-$  surrounded by three quotes instead of just one
	- **"hello"**
	- **'hello'**
	- **"""hello"""**
	- **'''hello'''**
- Any of these works for a documentation string
- Triple-quote version:
	- $-$  can include newlines (carriage returns), so the string can span multiple lines
	- $-$  can include quotation marks

## Don't Write Useless Comments

- Comments should give information that is not apparent from the code
- Here is a counter-productive comment that merely clutters the code, which makes the code *harder* to read:
	- **# increment the value of x**  $x = x + 1$

## Where to Write Comments

**...**

- By convention, write a comment *above* the code that it describes (or, more rarely, on the same line)
	- $-$  First, a reader sees the English intuition or explanation, then the possibly-confusing code

```
# The following code is adapted from
# "Introduction to Algorithms", by Cormen et al.,
# section 14.22.
while (n > i):
```
• A comment may appear anywhere in your program, including at the end of a line:

 $x = y + x$  # a comment about this line

• For a line that starts with **#**, indentation must be consistent with surrounding code